# AN INTRODUCTION TO APL FOR SCIENTISTS AND ENGINEERS

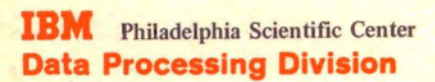

TECHNICAL REPORT NO. 320·3019 MARCH 1973

K. *E. IVERSON* 

IBM PHILADELPHIA SCIENTIFIC CENTER TECHNICAL REPORT NO. 320-3019 MARCH 1973

# AN INTRODUCTION TO APL FOR SCIENTISTS AND ENGINEERS

K. E. IVERSON

PHILADELPHIA SCIENTIFIC CENTER IBM CORPORATION 3401 MARKET STREET, PHILADELPHIA, PENNSYLVANIA, 19104

# TABLE OF CONTENTS

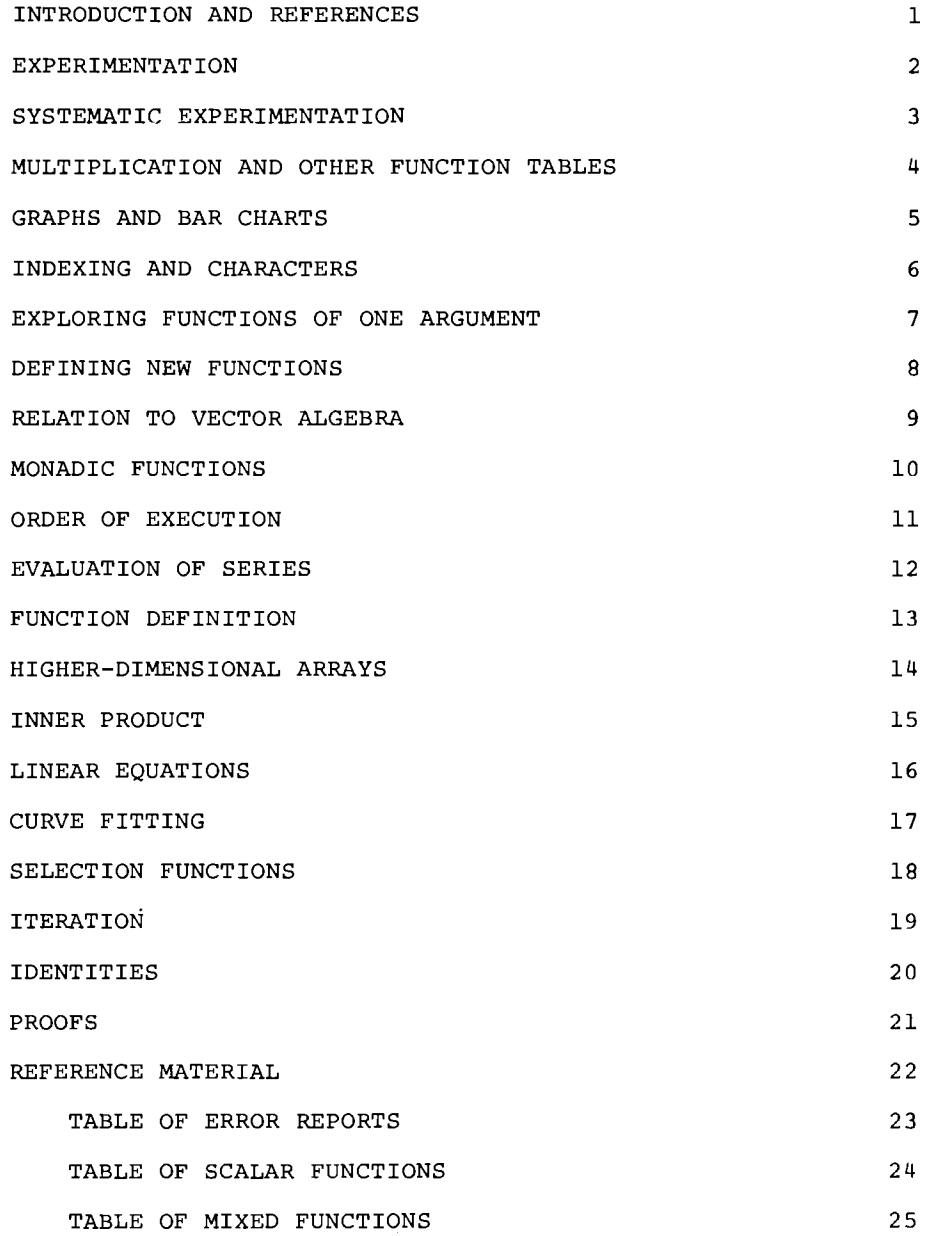

#### INTRODUCTION

This is an introduction to APL addressed to the scientist or engineer and designed to exploit any previous acquaintance with the very similar notation of vector algebra. A careful study of these pages should bring the reader to the point where he can begin to make serious use of APL in some topic of interest to him. The use of an APL terminal in this study, while not absolutely essential, adds greatly to the depth and interest of the work.

The pleasure and efficiency of learning by experimentation is not sufficiently appreciated, and the first six pages are designed to encourage this type of use of a terminal in learning APL. However, some readers are much inclined to experiment and to depart wildly from any prepared text; this cannot be proscribed but often wastes time. Undecipherable results obtained from the terminal by radical experiments or by mistyping may be either ignored or resolved with the aid of the four pages of reference material provided at the end of the paper.

It is usually advjsable to attempt some independent use of the language rather soon, returning to a study of the language itself only to resolve difficulties and to open up new avenues of use. However, the reader may wish to consult APL in Exposition [1] for examples of use in a variety of areas, and the  $APL \geq 360$  User's Manual 12] for a fuller exposition of the language itself.

#### REFERENCES

- 1. Iverson, K. E., APL in Exposition, IBM Philadelphia Scientific Center, Technical Report 320-3010, January, 1972.
- 2. Falkoff, A. D., and K. E. Iverson,  $\Delta PL \backslash 360$  User's Manual, IBM Corporation, 1968.

### EXPERIMENTATION

A. Simple expressions:

3+4 Carriage Return 7

3×4.7 Carriage Return 14.1

B. Determine the meanings of the following eight functions (whose locations on the keyboard are identified by shading of the keys):

.. \* r

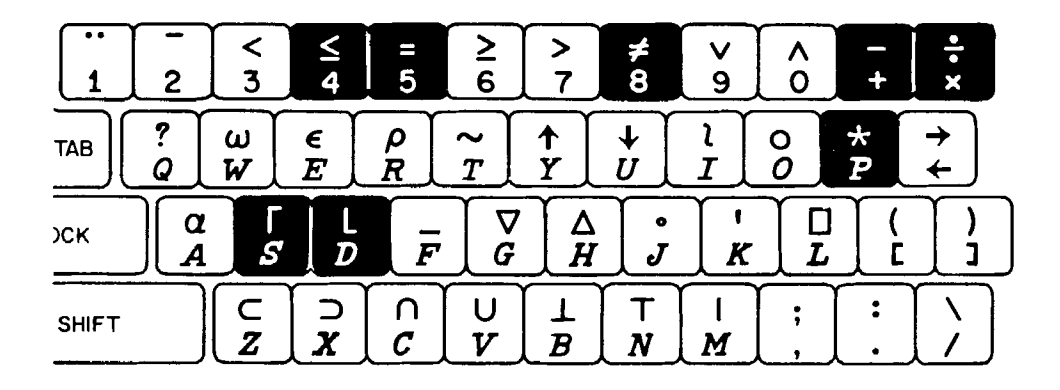

```
For example, enter 
      3-4 
-1to verify that - represents subtraction, and
      3+4 
0.75
to verify that : represents division.
```

```
SYSTEMATIC EXPERIMENTATION
```
A. On single quantities:  $2|1$ 1  $2|2$ Vary one argument systematically. o  $2|3|$ 1 B. On lists of numbers: 311 2 3 4 5 6 7 1 2 0 1 2 0 1  $3\begin{vmatrix} -3 & -2 & -1 & 0 & 1 \\ 0 & 1 & 2 & 0 & 1 \end{vmatrix}$  . Negative sign (uppercase 2) is distinct from the minus sign used for subtraction. c. Use names for convenience:  $X + 5$  $X \star 2$ 25  $S+1$  2 3 4 5 6 7  $\tilde{\omega}$  $\frac{1}{2}$  $\frac{2}{\alpha}$  $\frac{\epsilon}{\pi}$  $3|S$ 1 2 a 1 2 0 <sup>1</sup>  $\alpha$ Г  $\frac{1}{n}$  $\frac{\nabla}{G}$  $\frac{\Delta}{H}$  $\bar{r}$  $S \star 3$ 1 8 27 64 125 216 343  $\frac{c}{\pi}$  $\vec{x}$  $\frac{1}{c}$  $\frac{0}{\nu}$  $\frac{1}{R}$  $\top$ *SxS*  1 4 9 16 25 36 49 D. Explore the functions of page 2, part B for negative numbers. For example: *T+S-4 T\*2*  941 <sup>a</sup> 1 4 <sup>9</sup> E. To correct any entry before striking the carriage return, backspace to the point of error and strike the attention button (which "erases" everything from there to the right) and continue typing. For example:  $S+1$  2 4 4 v 3 4 5

# MULTIPLICATION AND OTHER FUNCTION TABLES

# A. Expressions for tables:

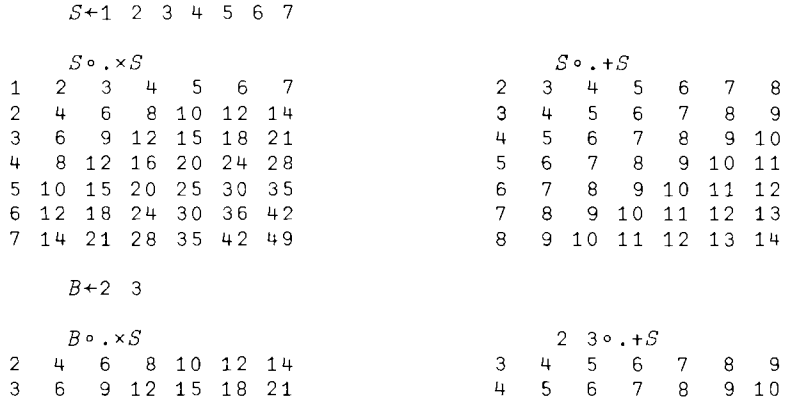

B. Produce function tables for  $\lceil$   $\lfloor$  < = and  $\rfloor$ .

To aid in reading the tables you may wish to enter (by hand) the first argument in a column at the left of the table and the second in a row along the top.

- C. Examine the tables for patterns and try to see why each function generates the particular pattern.
- D. Repeat parts A-C with the vector T+S-4 replacing *S.*
- E. The outer product ( $0.1$  and  $0.1$  and  $0.1$ , etc.) applies to higher-dimensional arrays in an obvious way. Try, for example:

*Q+l* 2 3 4

*Qo.xQo.XQ* 

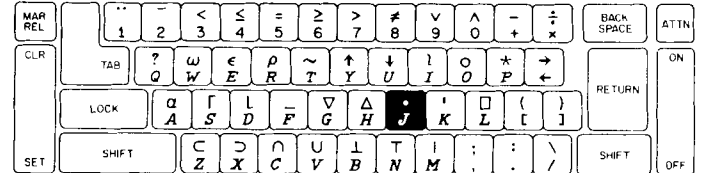

GRAPHS AND BAR CHARTS

 $\mathcal{A}^{\mathcal{A}}$  , and  $\mathcal{A}^{\mathcal{A}}$ 

 $\sim$  100  $\pm$  100  $\pm$  100  $\pm$ 

D. Determine the significance of the function  $\iota$  (iota) by the following experiments:

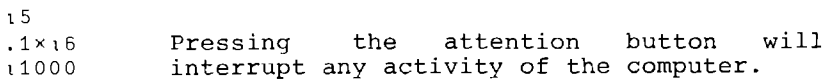

 $\frac{2}{3}$  $\frac{6}{4}$ 

 $\frac{\Gamma}{S}$ 

 $\frac{C}{Z}$  $\overline{x}$ 

 $\overline{z}$  $\frac{7}{9}$  $\omega$   $\sqrt{\frac{1}{N}}$  $\frac{\epsilon}{E}$  $^{\rho}_{_R}$  $\widetilde{\tau}$  $\frac{1}{Y}$  $\frac{1}{U}$ 

 $\frac{a}{4}$ 

 $\frac{2}{6}$  $\frac{2}{7}$ 

 $\overline{g}$ 

 $\overline{v}$  $\frac{1}{B}$  $\overline{r}$  $\frac{1}{M}$  $\mathcal{L}$ 

 $\frac{\Delta}{H}$  $\frac{1}{J}$  $\frac{1}{K}$  $\frac{\mathsf{D}}{\mathsf{L}}$ 

 $\vec{B}$  $\frac{v}{9}$  $\hat{\circ}$ 

 $\frac{0}{2}$ 

 $\frac{1}{5}$ 

 $\bar{F}$  $\overline{\frac{0}{c}}$ 

 $\frac{1}{p}$ 

 $\frac{1}{2}$ 

# **INDEXING AND CHARACTERS**

÷

```
A.	 Indexing: 
           X+2	 3 5 7 11 
           X[4]7 
           X[1 2 3J 
                                                                               rac{1}{6}\frac{5}{3}\frac{5}{4}\frac{2}{7}\stackrel{\neq}{\scriptstyle{0}}\frac{1}{5}\check{\mathbf{S}}\hat{\circ}235 
                                                            \overline{2}\frac{1}{r}\frac{2}{\sigma}\frac{\omega}{\omega}\lceil \frac{\epsilon}{E} \rceil\frac{\rho}{R}\frac{1}{r}\frac{1}{H}\mathbf{I}\frac{8}{2}X[5 4 3 2 1J 
11 7 5 3 2 
                                                             \frac{a}{A}\overline{s}তু
                                                                      \frac{1}{D}\frac{\Delta}{H}л
                                                                           \bar{r}\overline{\frac{c}{z}}\vec{x}\frac{1}{c}\frac{U}{V}\frac{1}{B}\frac{1}{N}\frac{1}{M}X[4 1 3J 
7 \quad 2B.	 Characters: 
           W+'DOG' 
                                      (If your computer 
gives 
no 
response to 
           W[3J 
                                       your entries you 
may 
be 
lIin an open 
 G quote ll 
• Try entering a single quote to 
                                       escape. ) 
           W[3 2 1J 
GOD 
           'ABCDEFGHI '[8 5 1 4 10 3 8 9 5 6J 
HEAD CHIEF 
          , *'[2 1 2 2 1 2 2 1 2J 
* ** ** * 
c.	 Plotting: 
       Enter the following: 
          X+1 2 3 4 5 6 7 
          V+(X-3)\times(X-5)R+8 7 6 5 4 3 2 1 0 1 
          R \circ . = V, *'[l+(Ro.=V)] \mathbf{1} \star \mathbf{1} [1 + (2 \geq (X \circ_{\mathbf{1}} - X)) ]
```

```
A. Negation:
```
- *X+3*   $\overline{z}$ *-x P+l* 2 3 4 5 6 7 *Q+P-4 R+P+2*  1  $-P$  $2 \t 3 \t 4 \t 5 \t 6 \t 7$ 3 2 *-Q*  1 0  $^{-1}$  1  $^{-2}$  2  $^{-3}$ 5 *-R*   $1 \quad 1.5 \quad 2 \quad 2.5 \quad 3 \quad 3.5$
- B. Explore the following functions of one argument:

 $\div$  I I  $\div$ 

[Note that each of these symbols denotes either a function of two arguments (as in *X+Y)* or of one argument  $(as in *Y*) just as the symbol - denotes either$ subtraction (as in X-Y) or negation (as in -Y) in conventional notation.]

c. Enter the following expressions:

 $T^{-1}$  3  $^{-2}$  1 0 1 2 3 *To. xT*   $\times$   $T$   $\circ$   $%$   $\times$   $\times$   $T$  $' = +'[2+x(T_0,xT)]$ 

Use these results (and any other experiments you wish to try) to determine the meaning of the function x when applied to one argument.

DEFINING NEW FUNCTIONS

```
A. A parabola with zeros at 3 and 5: 
         X+7(X-3)x(X-5) 
8 
         \nabla Z+F X
\lceil 1 \rceil Z + (X-3) \times (X-5) \quad \nablaF7 If you wish to change a function F after 
8 having defined it, type:
                                      )ERASE F 
         2xF 7 Then begin your new definition of F. 
16 More convenient, but more complex, ways
                             of revising functions are presented on<br>page 20.
         F F 7 
15 
         F 1 2 3 4 5 6 7 
83 01 a 3 8
B. A test for divisibility by 7:
         V Z+D X 
                                                        \frac{1}{2}\frac{2}{n}÷
[1] Z+0=(7|X) v
                                                                    \frac{2}{7}\frac{1}{2}\hat{\Omega}\frac{7}{2}\frac{\omega}{\omega}\frac{1}{u}rac{\epsilon}{E}\epsilon\frac{1}{2}^{\star}_{\mathbf{p}}D 13 
                                                  \frac{a}{4}_s^\lceil\frac{1}{J}\frac{1}{K}\overline{\Omega}\frac{1}{D}\frac{\Delta}{H}0 
                                                             Ē
         \lambda\frac{C}{Z}\vec{x}\mathcal CU<br>V
                                                                    \frac{1}{B}\mathbf T\overline{\phantom{a}}\ddot{\phantom{a}}D 868 
                                                                        Ń
                                                                            Ń
1 
        D 6 78 9 10 11 12 13 14 
   0 1 0 0 0 0 0 0 1 
c.	 A plotting function. 
      Enter the following: 
         \nabla Z+PLOT T
[1] Z+<sup>'</sup> \star<sup>'</sup>[1+T] \nablaR+-8 7 6 5 4 3 2 1 0 1 
        PLOT Ro.=F 1 2 3 4 5 6 7
```
 $-8-$ 

# RELATION TO VECTOR ALGEBRA

APL is a simplification and extension of vector algebra.

# ELEMENT-BY-ELEMENT EXTENSION OF FUNCTIONS

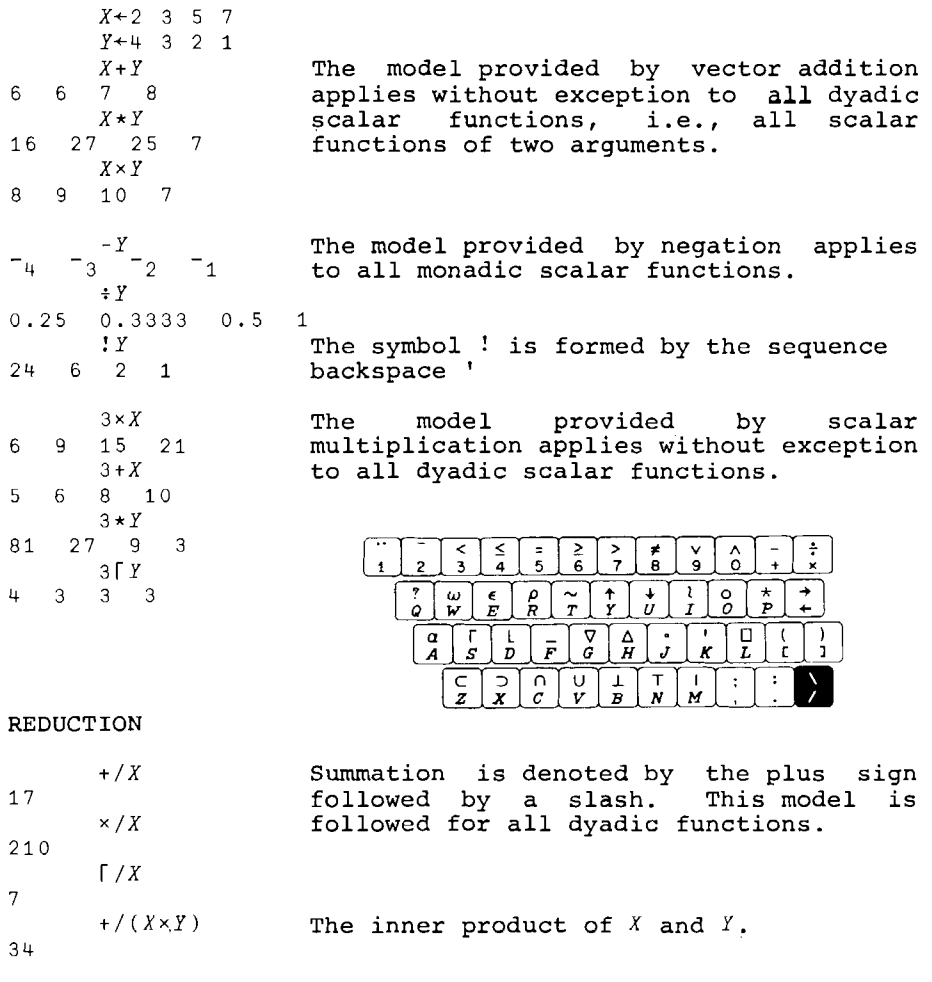

Exergises: Experiment with variants of the inner product using functions other than + and x. In particular, use r (maximum) and L (minimum).

### MONADIC FUNCTIONS

POSITION OF FUNCTION SYMBOL The monadic functions (i.e., functions *X+l* 2 3 4 5 of a single argument) in APL follow the model of negation in algebra: the<br>
1 2 3 4 5 **function symbol appears before** its<br>
1 2 3 4 5 **argument.** This model is applied  $-$ <sub>1</sub>  $-$ <sub>2</sub>  $\frac{-X}{3}$   $-$ <sub>4</sub>  $-$ <sub>5</sub> strictly to all functions.  $Y^+$  2  $^-$  1 0 1 2 IY Absolute value or magnitude. 2 1 0 1 2 *!X* The symbol for factorial is formed by<br>1 2 6 24 120 **OVERITING A** quote (uppercase K) <sup>1</sup>2 6 24- 120 Qygrstriking a quote (uppercase *K)*  with a period by the sequence ' backspace . DOUBLE USE OF SYMBOLS *x-Y* **The minus sign denotes both**<br>3.3.3.3.3. Subtraction (dvadic) and negation subtraction (dyadic) and negation (monadic). This model is followed for other symbols in APL. 2 1 0  $-\frac{y}{1}$  - 2  $Y \div X$  $-2$   $-0.5$  0 0.25 0.4  $\div X$ 1 0.5 0.3333333333 0.25 0.2 L.S 1 1.5 2 2.5 o 1 1 2 2

Exercises: Experiment with various arguments to determine what monadic function is represented by each of the following symbols:  $\star$  [  $\sim$ 

### $-11-$

# ORDER OF EXECUTION

## PARENTHESES

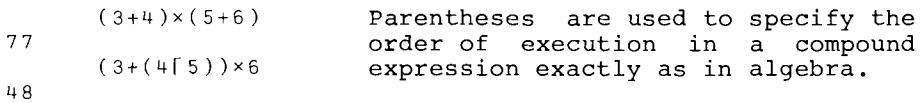

# RIGHT TO LEFT EXECUTION

Except for the order imposed by parentheses, expressions are evaluated from right to left, following the pattern provided by expressions of the form F G H Y (or Log Sin Arctan y) in algebra. For example:

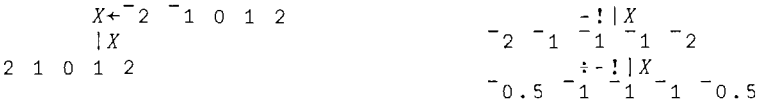

The same rule applies to dyadic functions. In particular, there is no hierarchy (such as x is executed particular, there is no interatory (such as a is executed<br>before +) among the functions; all are treated alike. For example:

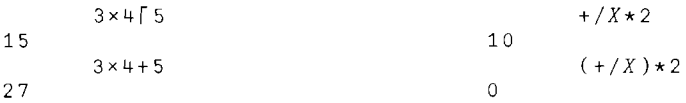

The main advantage of the hierarchy of  $+$ ,  $\times$ , and  $\times$  in conventional notation is in writing polynomials. However, a polynomial can be written in terms of its vector of coefficients and vector of exponents as follows:

```
X + 5+/3 1 4 2xX*O 1 2 3 
358
```
Horner's form of the polynomial (for efficient evaluation) and the expression for a continued fraction can be written without parentheses:

```
3+Xxl+Xx4+Xx2 
358 
      3+3+1+4+23.818181818
```
Exercises: Show how the order of execution implies that  $-7X$ will yield the alternating sum of  $X$  and  $\div/X$  will yield the alternating product.

# EVALUATION OF SERIES

 $\mathbf{r}$ 

 $\bar{z}$ 

 $\sim 20$ 

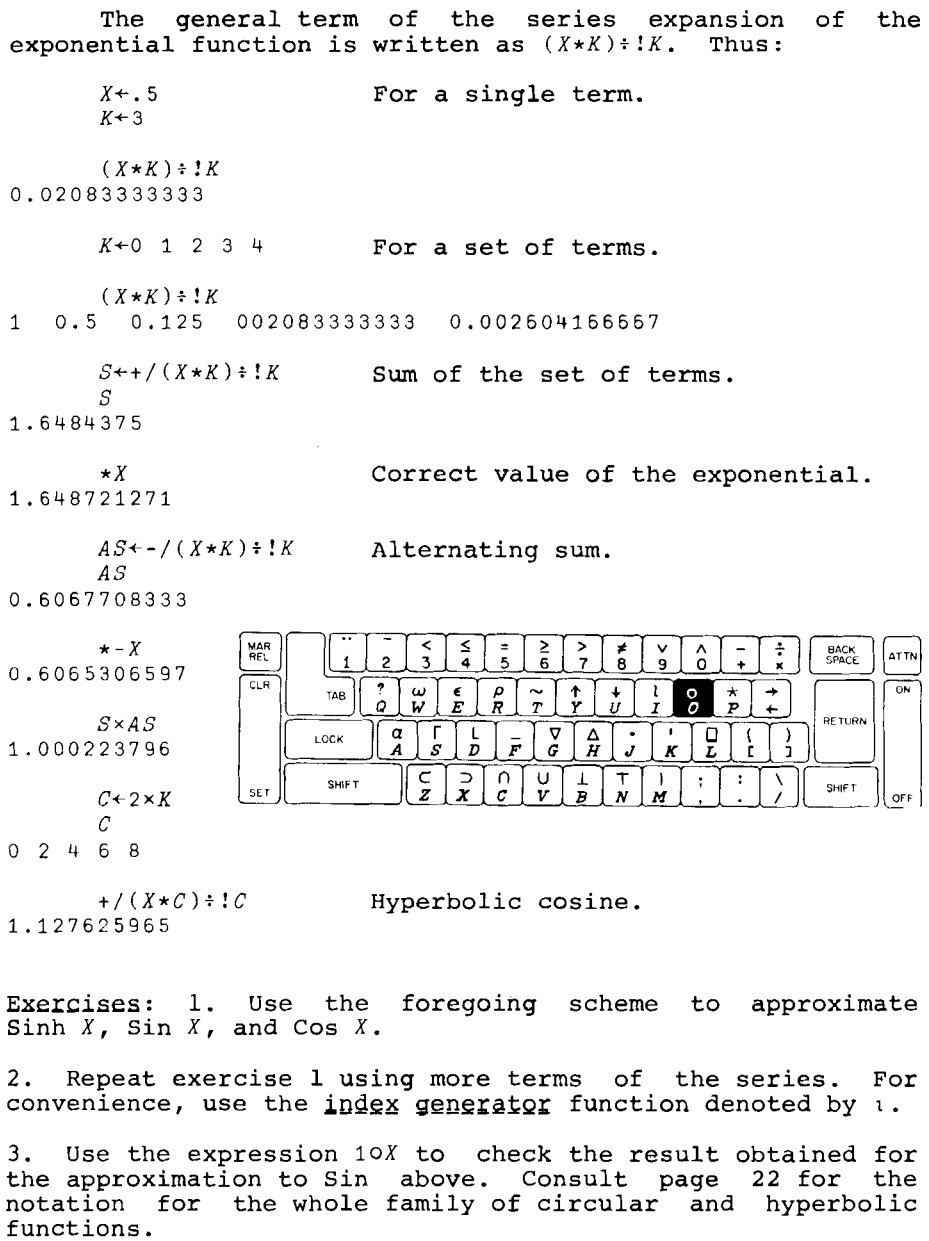

4. Evaluate the expression  $1\ 2\ 30.015$ .

## FUNCTION DEFINITION

An expression such as  $(X*K)$ :  $K$  is a function of two arguments; it can be assigned a name (in this case the name *TERM)* and then used like a primitive function as follows:

'V *Z+X TERM K*   $\begin{bmatrix} 1 & 2 \\ 2 & \sqrt{x \cdot K} \end{bmatrix}$ : X<br>  $\begin{bmatrix} 2 & 1 \\ 1 & \sqrt{x \cdot K} \end{bmatrix}$  $\lceil 2 \rceil$ *.5 TERM 3*  0.02083333333 *.5 TERM* 0 1 2 3 4 1 0.5 0.125 0.02083333333 0.002604166667  $+ / .5$   $TERM$   $-1+15$ 1.6484375 A defined function can be used within the definition of another function:  $\nabla Z+X$  *SUM K*  $\lceil 1 \rceil$   $Z \leftarrow + / X$  *TERM K*  $\nabla$  $.5$  *SUM*  $^{-1}$  1+15 1.6484375 'V *Z+COSH X*   $\begin{bmatrix} 1 & 2+X & SUM & 2 \times 1+1 & 28 \end{bmatrix}$ *COSH 3*  10.067662 Exercises: 1. Define functions *SIN* and *COS*. 2. Define functions of two arguments using the following example of length of hypotenuse as a model: tV *Z+-X HYP* Y  $[1]$   $Z+((X*2)+(Y*2))*.5$   $\nabla$ 3 5 6 HYP 4 12 8 5 13 10

3. Explore the scalar functions listed on page 24, particularly the logical functions (and,  $\alpha r$ , etc.) and use them in function definitions.

### HIGHER-DIMENSIONAL ARRAYS

FORMATION

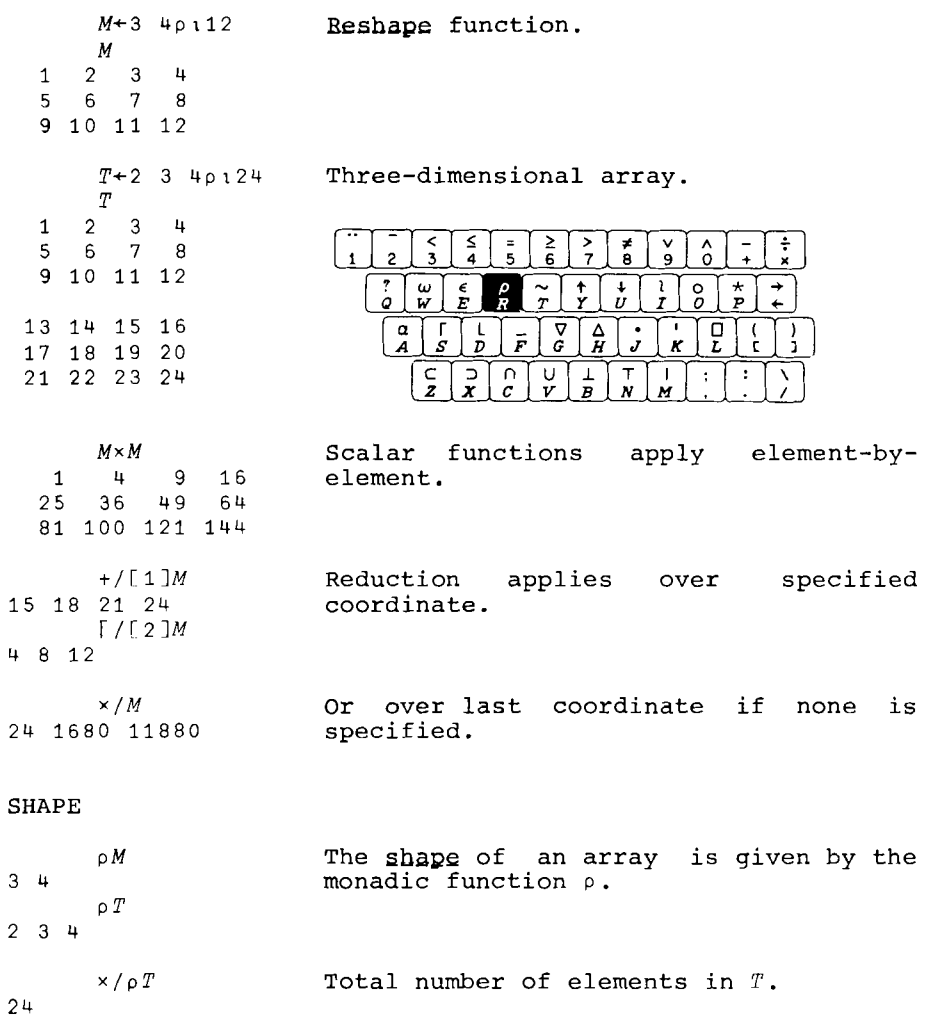

Exercises: 1. Determine the behaviour of the reshape EXEICISES: 1. Determine the Denaviour of the resnape<br>function when the right argument is too short to fill the shape specified by the left argument, e.g.: 4 4p1 2 3

2. Experiment with the expressions *NpX* and *(N,N)pl,NpO*  where *N* is a scalar integer.

### INNER PRODUCT

The ordinary matrix product is a special case of the inner product in which each element of the result is obtained from an expression of the form *+/RxC,* where *R* is the appropriate row of the first argument and  $C$  is the appropriate column of the second. The role of the functions + and x is reflected in the notation +.x used for the matrix product. For example:

 $M + (14) \circ . \ge 14$  $N+4$  40116

*M N*  1 0 0 0 1 2 3 4 1 0 0 0 0 1 2 3 4<br>1 1 0 0 5 6 7 8  $1 1 1 0 0$   $3 6 7 8$ <br> $1 1 1 0$   $9 10 11 12$ 1 1 1 1 13 14 15 16 *M+. xN*  1 2 3 4 6 8 10 12 15 18 21 24 28 32 36 40 1 2 3 *4+.xM*  10 9 7 4 *M+.xl* 2 3 4 1 3 6 10

In the general inner product, the functions  $+$  and  $\times$ can be replaced by any primitive dyadic functions f and g and each element of the result is then obtained from an expression of the form  $f/RgC$  For example:

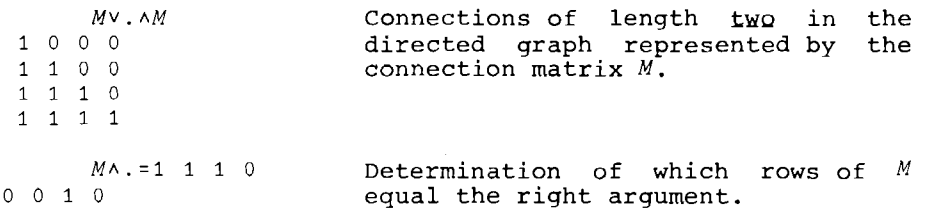

Exercise: Explore the significance of the expression  $(X \circ . *1 + i \rho C) + . \times C$  for vectors  $C$  and  $X$  of differing lengths, and also for matrices *C* and *X.* 

LINEAR EQUATIONS

```
A + ?4 409X-+-3 2 5 7 
      A 
 64859 4 6 7

 8 + 277817B-+-A+.xX

      B

51 91 117 82
```
 $B\Box A$  Yields result of solving the set of linear<br>3 2 5 7 equations expressed conventionally as  $Ax=b$ . 3 2 5 7 and equations expressed conventionally as Ax=b.<br>The symbol  $\exists$  is formed by overstriking the symbol  $\div$  by the symbol  $\Box$  (uppercase  $L$ ).

 $\sim$ 

~A Inverse of *A.*  0.16091954023 0.09195402299 0.17241379310 0.08045977011 0.09195402299 0.19540229885 0.24137931034 0.04597701149 0.19827586207 0.17241379310 0.19827586207 0.27586206897 0.13936781609 0.06321839080 0.30603448276 0.36781609195

*(ffiA)+.xB* 

3 2 5 7

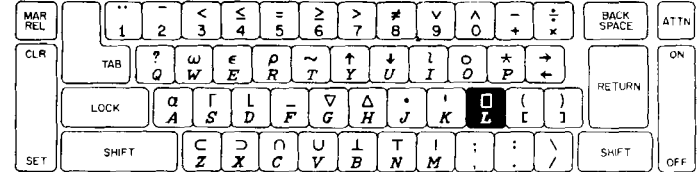

### CURVE FITTING

As shown in the discussion of linear equations, the expression  $X \leftarrow BBA$  vields a vector *X* such that  $\land \overline{A} = A + \cdot \times X$  if *A* is nonsingular. If *A* is singular such a value of *X* is not attainable, but *X* is determined so as to minimize (in a least squares sense) the difference between  $B$  and  $A + .\times X$ . In other words, the value of the expression *+/(B-A+.xX)\*2* is minimized. This implies that *A+.xBffiA* is the projection of *<sup>B</sup>* on the subspace spanned by the column vectors of *A.* 

#### LEAST SOUARES POLYNOMIAL FIT

If *X* is a vector and *Y+F X* for some function *P,* and *<sup>A</sup>* is the matrix  $X \circ . * 0, 1D$ , then  $C+Y \boxtimes X \circ . * 0, 1D$  yields the coefficients of the polynomial of degree *D* which best fits the function  $F$ . For example:

*X+l* 2 3 4 *Y+X\*3*  Y 1 8 27 64 *Xo.\*0,12*  111  $\begin{array}{ccccc} 7 & 64 & & & & \\ & X\circ .\star 0\; ,\, 12 & & & \\ 1 & & 1 & & 1 \\ 1 & & 2 & & 4 \\ 1 & & 3 & & 9 \end{array}$  $\begin{array}{cccccc} X^{\circ} \cdot \star 0 \ , \ 12 \\ 1 \qquad & \ 1 \\ 1 \qquad & \ 2 \\ 1 \qquad & \ 3 \\ 1 \qquad & \ 4 \\ 1 \qquad & \ 1 \\ 6 \end{array} \qquad \ \ \begin{array}{cccccc} 1 \\ 1 \\ 9 \\ 1 \end{array}$ *C+Yff]Xo.\*O,12*  C  $10.5 - 16.7$  7.5  $(X \circ .\star 0, 12) + .\star C$ 1.3 7.1 27.9 63.7 *YH:!Xo.\*0,t3 1.372E-14 -2.422E-14 1.232E-14* <sup>1</sup>

### OTHER FUNCTIONS

The coefficients for sets of functions other than powers can be obtained in a similar way. For example:

*Xo* .x14 1 2 3 4 2 4 6 8 3 6 9 12 4 8 12 16

contains the multiples (harmonics) of *X* up to *D* and the matrix *loXo.XO,lD* therefore contains the sines of the harmonics and the expression *YE10X* · *xiD* yields the coefficients for a best fit to Y by a linear combination of sines of multiples of *X.* 

### SELECTION FUNCTIONS

```
INDEXING
```

```
P+2 3 5 7 11

     M+3 4pl12
     M

  1 2 3 4

  5 6 7 8

 9 10 11 12
    P[3]5 
    P[2 3 4J 
357 
   P[4 \t1 \t5 \t2 \t3] Permutation.
7 2 11 3 5 
    M[2;3] Single element.
7 
     M[2 \t3;3 \t2 \t1] Set of rows and columns.
765
 11 10 9

   M[2;] Entire row.
567 8 
    M[ ; 3 ] Entire column.
3 7 11 
    M[ ; 3 2 ] Entire columns.
  3 2

  7 6

11 10 
TAKE AND DROP 
    2 \times P \overline{ } 2 \times P
```
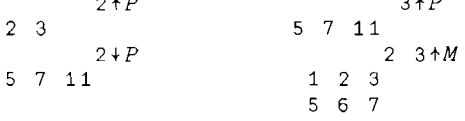

Exercise: Explore the selection and other functions in the table of mixed functions on page 23, particularly the decode, transpose, compress, and rotate functions. Use vectors of characters in some of your examples (see page 6) .

# $-19-$

#### ITERATION

## BRANCHING

A sequence of lines occurring in a function definition is executed in sequence except that a branch (denoted by an expression of the form  $+S$ ) causes line number  $S$  to be executed next. For example:

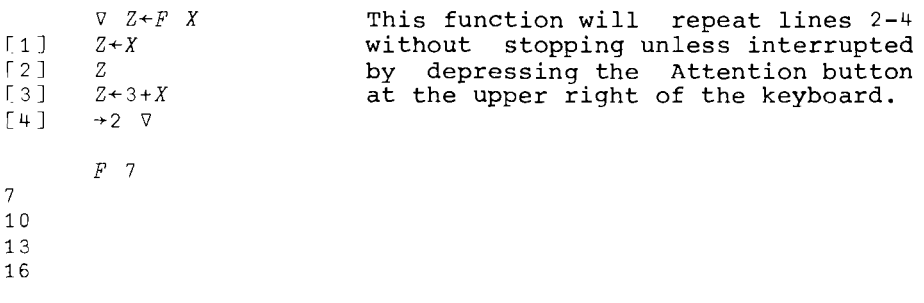

# CONDITIONAL BRANCH

A change in the value of the argument of a branch will cause a branch to a different line and the sequence can therefore be controlled. A branch to a non-existent line terminates the function. For example:

```
\j Z+BIN N 
\begin{bmatrix} 1 \\ 2 \end{bmatrix} \begin{bmatrix} 2+1 \\ 2+1 \end{bmatrix}Z+(Z,0)+0,Z[3] \rightarrow 2 \times N \geq 0 Z \nablaBIN 4 
1 4 641
```
# TRACING

The execution of any desired lines of a function can be traced as shown in the following example:

*T6BIN+-2 3 Z+-BIN 2*   $BIN[2]$  1 1 *BIN[3] 2 BIN[2]* 1 2 1 *BIN[3]* 0  $T\Delta BIN+O$ *BIN 2*  121

#### IDENTITIES

APL is rich in useful identities, and the serious user should become familiar with the more important of them.

DUALITY

The following expressions are identities, i.e., they have the value 1 (true) for any vector arguments within the domains of the indicated functions:

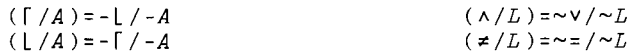

Duality also applies to matrix arguments in inner products:

> $\wedge$ /,(CV. $\wedge$ D)=~(~C) $\wedge$ .  $\vee$ ~D  $\wedge$ /,  $(ML \cdot \lceil N) = -(-M) \lceil$ .  $L-N$  $\wedge$ /,  $(C\wedge .=D)$  = ~  $(\sim C)\vee .\neq \sim D$ .

### ASSOCIATIVITY

 $A / ( (M+, XN) + . \times P) = M + . \times (N+, XP)$  $\wedge$ /, ((CV. $\wedge$ D)V. $\wedge$ E)=CV. $\wedge$ (DV. $\wedge$ E)  $A /$ , (( $M$ L.+ $N$ )L.+ $P$ )= $M$ L.+( $N$ L.+ $P$ )

### DISTRIBUTIVITY

 $A / (M+ (N+P)) = (M+ (N) + (M+ (NP))$ *A/,(CV.A(DvE)=(CV.AD)V(CV.AE)*  $A / (ML + (NLP)) = (ML + N) L(ML + P)$ 

# PARTITIONING

If *U* is a logical vector then:

 $\wedge$ /,(M+.xN)=((U/M)+.xU/[1]N)+((~U)/M)+.x(~U)/[1]N  $\wedge$ /,(CV. $\wedge$ D)=((U/C)V. $\wedge$ U/[1]D)+((~U)/C)V. $\wedge$ (~U)/[1]D

Exercises: Test the identities by evaluating them for sample values of the arguments. Then attempt to generalize them. For example:

What is the dual of the not-and function  $*$ ?

What is the rule for determining whether any inner product (such as  $\lceil .+$  or  $\wedge .=$ ) is associative?

To what inner products does the partitioning identity apply?

Test (and generalize) the following relation between inner and outer products:  $\wedge$ /,  $(M + . \times N) = +/1$  3 3 20Mo.  $\times N$ 

#### PROOFS

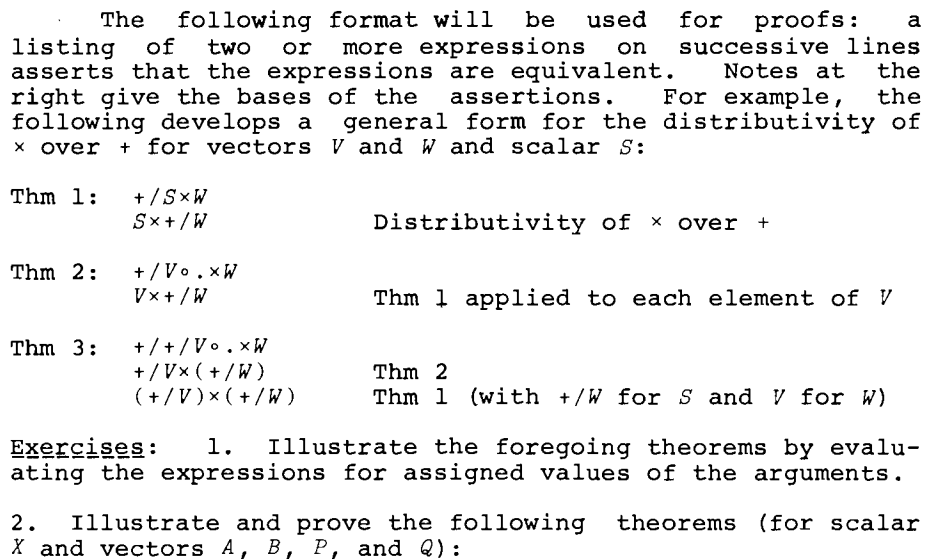

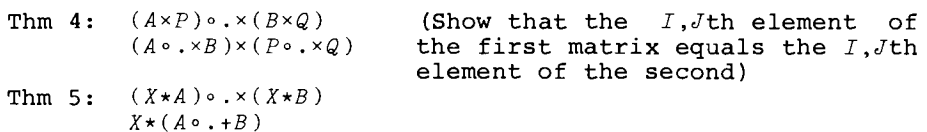

# THE PRODUCT OF POLYNOMIALS

polynomial function:

of the product of polynomials The coefficient with coefficients  $C$  and  $D$  is  $6 \times 2 \times 23 \times 14 \times 23 \times 12$ obtained by summing the table  $C \circ .\times D$  as shown on the right.  $M+$  ( $\tau$ <sup>1</sup>+1 $\rho$ C) $\circ .+$  ( $\tau$ <sup>1</sup>+1 $\rho$ D) The rationale for this rests  $M$ <br>on the matrix of exponents  $M$  0 1 2 3 on the matrix of exponents  $M$  0 1 2 3<br>also shown on the right. The 1 2 3 4 also shown on the right. The  $1 2 3 4$ <br>necessary theorem follows:  $2 3 4 5$ necessary theorem follows:

 $(C \ P \ X) \times (D \ P \ X)$  $(+/C \times X \star^{-1} + i \rho C) \times (+/D \times X \star^{-1} + i \rho D)$  **Definition of** *P*<br> $+/+/(C \times X \star^{-1} + i \rho C) \circ . \times (D \times X \star^{-1} + i \rho D)$  **Thm 3**  $t/1/(C \times X \star \left(1+\log C\right)) \circ \left(1+\log X \star \left(1+\log C\right)\right)$  Thm 3<br> $t/1/(C \circ \left(1+\log C\right) \circ \left(1+\log C\right)) \circ \left(1+\log C\right)$  Thm 4 t/t/(Co.xD)x(X\*<sup>-</sup>1+1pC)o.x(X\*<sup>-</sup>1+1pD) Thm 4<br>t/t/(Co.xD)xX\*(<sup>-</sup>1+1oC)o.t(<sup>-</sup>1+1oD) Thm 5  $+ / + / (C \circ . \times D) \times X \star (T_{1+1} \circ C) \circ . + (T_{1+1} \circ D)$ 

![](_page_25_Figure_8.jpeg)

### REFERENCE MATERIAL

For complete reference material (including the establishment and use of libraries of work to be saved for later use) the reader is referred to the manual mentioned on page 1. The following three pages contain a table of all error reports, a table of all scalar functions, and a table<br>of all mixed functions. This page offers advice on This page offers advice on difficulties frequently encountered by the beginner.

# CORRECTIONS

Every entry must be concluded by a carriage return to signal the end of the entry to the computer. To correct any typing error detected before striking the carriage return, backspace to the beginning of the error, strike the attention button (which effectively erases everything from that point to the right, marks the point with a caret, and spaces the paper up) and then continue typing.

If the computer gives no response to one or more entries, you have probably entered an unmatched quote; try entering a single quote (uppercase *K)* followed by a carriage return.

# REVISION AND DISPLAY OF FUNCTIONS

To revise or display a function already defined first enter a  $\nabla$  followed by the name of the function only. This reopens the definition.

The function may then be displayed by entering  $[\Box]$ . For example, if the function *BIN* of page 19 is already defined then:

*'JBIN*   $[4]$   $[0]$  $\nabla$  *Z* + *BIN N*  $[1]$   $Z+1$  $\begin{array}{ll} [2] & Z \leftarrow (Z, 0) + 0, Z \\ [3] & \rightarrow 2 \times N \geq 0 Z \end{array}$  $\rightarrow$  2  $\times$  N  $\geq$  p Z  $\mathcal{L}$ [4 ]

Line 2 can now be revised by entering

 $[2]$   $Z+(Z,0)-0, Z$ 

Finally, the function definition may be closed by entering V.

 $-23-$ 

![](_page_27_Picture_150.jpeg)

ERROR REPORTS

(Reprinted from reference [2J)

![](_page_28_Picture_10.jpeg)

SCALAR FUNCTIONS

(Reprinted from reference [2])

![](_page_29_Picture_446.jpeg)

![](_page_29_Picture_447.jpeg)

# MIXED FUNCTIONS

(Reprinted from reference [2J)

1. Restrictions on argument ranks are indicated by: *S* for scalar,  $V$  for vector,  $M$  for matrix,  $A$  for Any. Except as the first argument of *SlA* or *SEA],* a scalar may be used instead of a vector. A one-element array may replace any scalar. 2. Arrays used  $1 \t2 \t3 \t4 \tABCD$ <br>in examples:  $P \leftrightarrow 2 \t3 \t5 \t7 \tE \leftrightarrow 5 \t6 \t7 \t8 \t\t\t\t\t\t\t\t\t\t\t\t\t\t\t\t\t\t\t\t\t\t\t\t\t\t\t\t\t 2 \t7 \t6 \t7 \t7 \t8 \t\t\t\t\t\t\t\t\t\t\t 2 \t7 \t7 \t8 \t\t\t\t\t 2 \t7 \t7 \t8 \t\t\t\t 2 \t7 \t7 \t8 \t\t\t 2 \t7 \t7 \t8 \t\t\t 2 \t7 \t7 \t8 \t\t\t 2 \t7 \t7$  $E \leftrightarrow 5$  6 7 8  $X \leftrightarrow EFGH$ <br>9 10 11 12  $IJKL$ 9 10 11 12 *IJKL*  3. Function depends on index origin. 4. Elision of any index selects all along that coordinate. 5. The function is applied along the last coordinate; the symbols  $f$ ,  $\lambda$ , and  $\theta$  are equivalent to  $\lambda$ ,  $\lambda$ , and  $\phi$ , respectively, except that the function is applied along the first coordinate. If  $[S]$  appears after any of the symbols, the relevant coordinate is determined by the scalar *S.* 

Notes to Table of Mixed Functions

![](_page_33_Picture_0.jpeg)

**IBM Cambridge Scientific Center**<br>545 Technology Square<br>Cambridge, Massichusetts 02139

18M Houston Scientific Center 18M Los Angeles Scientific Center 18M Palo Alto Scientific Center 18M Philadelphia Scientific Center 1930<br>1930 Century Park W. 2670 Hanoyer Street 19401 Market Street 1940 - 1930 Century Park